## Fichier:Couvercle (arduino).png

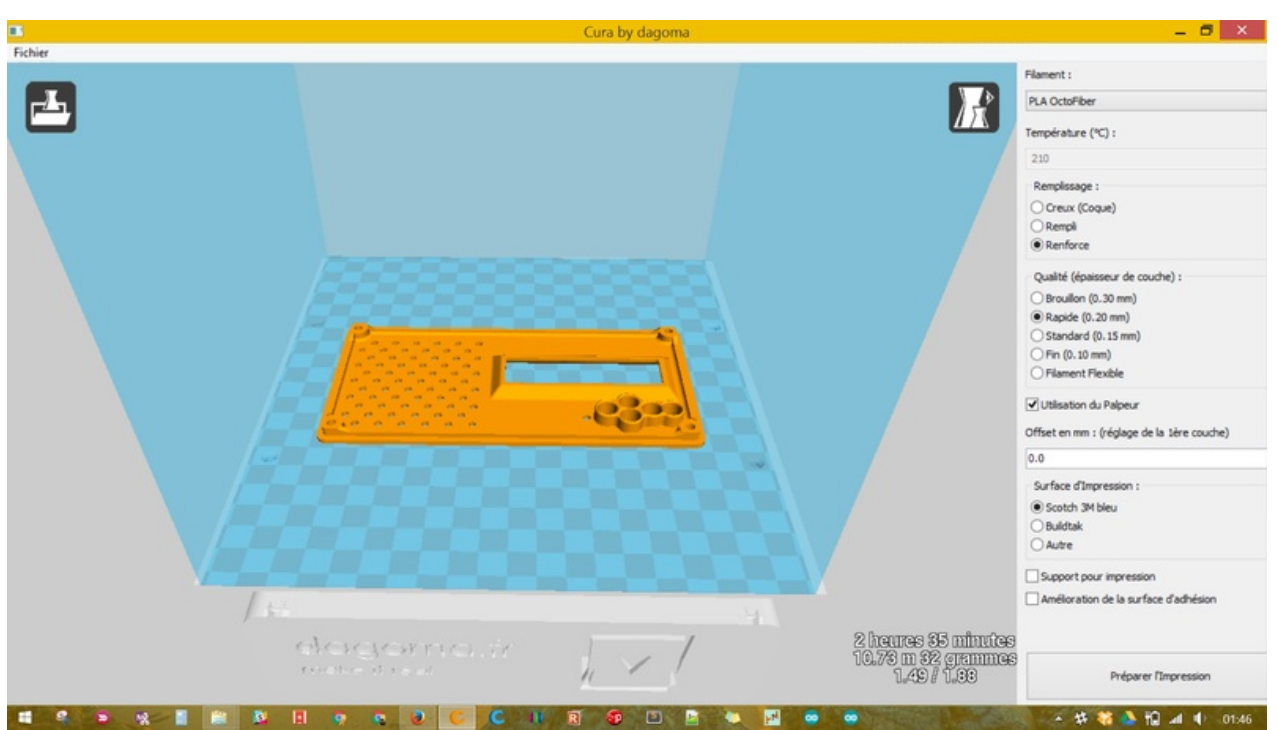

Taille de cet aperçu :800 × 450 [pixels](https://wikifab.org/images/thumb/6/62/Couvercle_%2528arduino%2529.png/800px-Couvercle_%2528arduino%2529.png).

Fichier [d'origine](https://wikifab.org/images/6/62/Couvercle_%2528arduino%2529.png) (1 600 × 900 pixels, taille du fichier : 308 Kio, type MIME : image/png)

## Historique du fichier

Cliquer sur une date et heure pour voir le fichier tel qu'il était à ce moment-là.

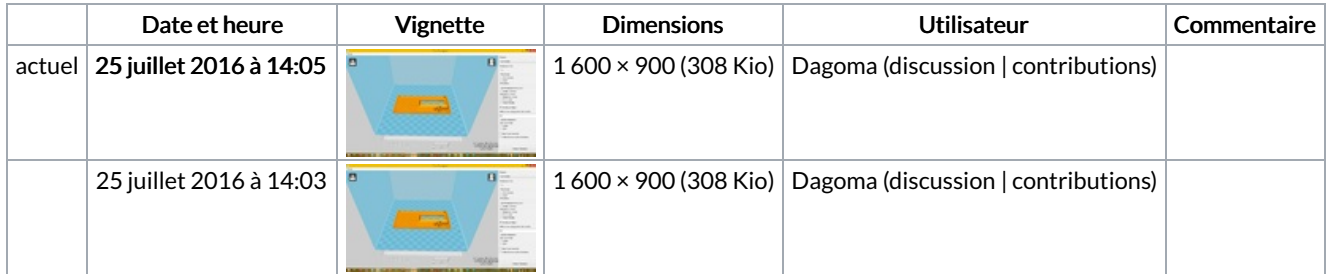

Vous ne pouvez pas remplacer ce fichier.

## Utilisation du fichier

Les 2 pages suivantes utilisent ce fichier :

Pet-feeder : [distributeur](https://wikifab.org/wiki/Pet-feeder_:_distributeur_de_croquettes_Arduino_imprim%25C3%25A9_en_3D) de croquettes Arduino imprimé en 3D Pet-feeder : [distributeur](https://wikifab.org/wiki/Pet-feeder_:_distributeur_de_croquettes_Arduino_imprim%25C3%25A9_en_3D/fr) de croquettes Arduino imprimé en 3D/fr